The 8th International Conference "Distributed Computing and Grid**technologies in Science and Education" (GRID-2018)** 

## Different Approaches for Elastic Imaging using Multiprocessor Computing Systems(

#### Golubev V.I., Favorskaya A.V. Moscow Institute of Physics and Technology September 2018

The research was supported by the grant of the President of the Russian Federation No. MK- 1831.2017.9.

### Seismic migration imaging

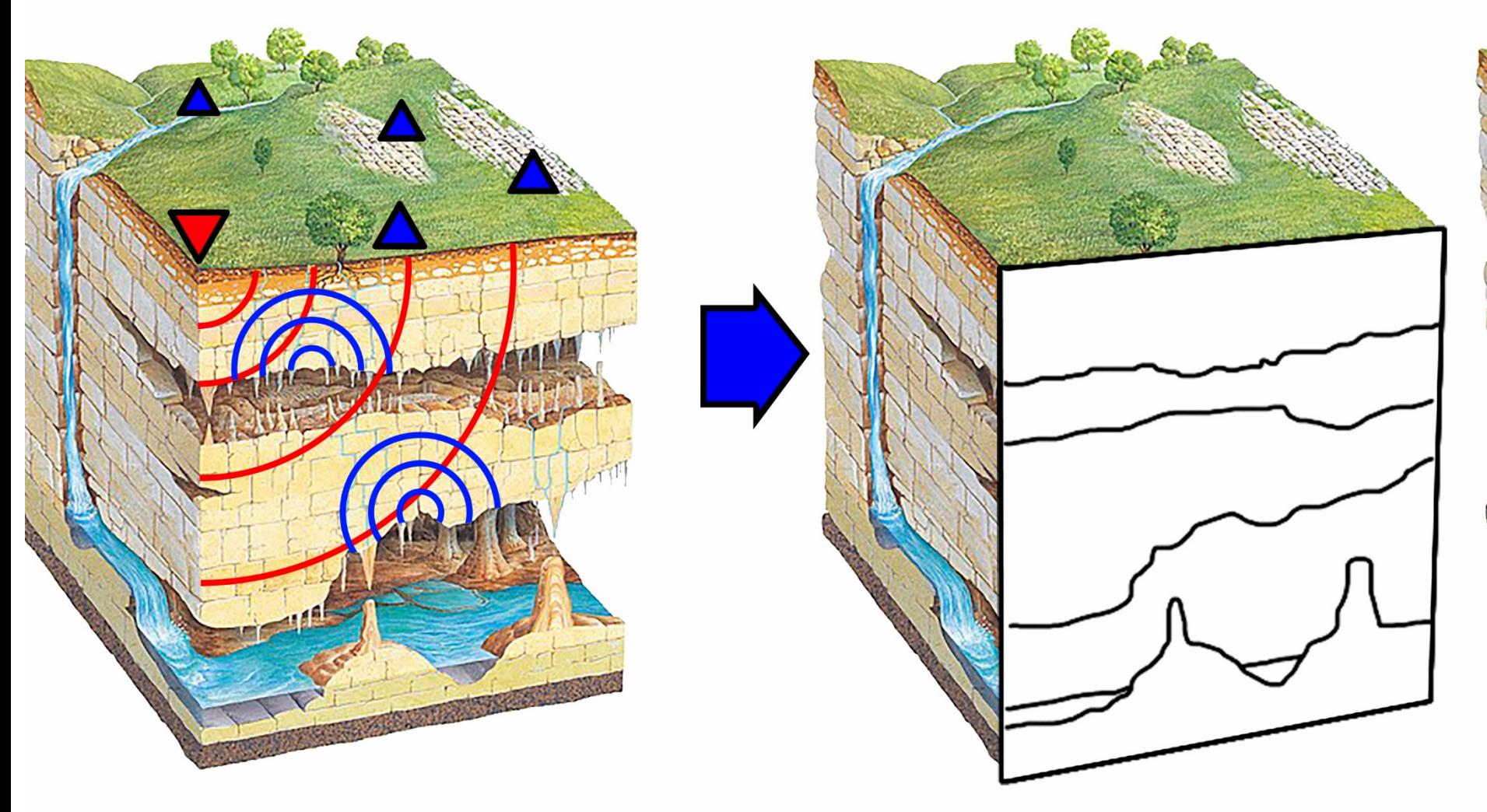

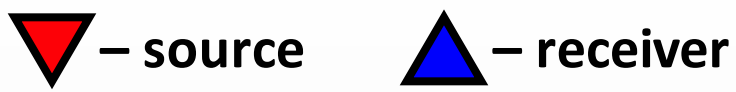

# Different Approaches

Kirchhoff integral / Born approximation Full-wave simulation

# Can be formulated for acoustic and elastic media

## Born Approximation. **Elastic Case**

Lame equation:

$$
\widehat{\Lambda}\vec{u} - \frac{\partial^2 \vec{u}}{\partial t^2} = -\frac{1}{\rho}\vec{F}, \qquad \widehat{\Lambda} = c_p^2 \nabla \nabla \cdot -c_s^2 \nabla \times \nabla \times
$$

Background and anomalous parts:

$$
c_{\alpha}^{2} = c_{\alpha,b}^{2} + \Delta c_{\alpha}^{2}, \qquad \Delta c_{\alpha}^{2}\Big|_{r \notin V} = 0, \qquad \alpha \in \{p, s\},\
$$

$$
\hat{\Lambda} = \hat{\Lambda}_{b} + \Delta \hat{\Lambda}, \qquad \vec{u} = \vec{u}^{i} + \vec{u}^{s}
$$

Equations for incident and scattered fields:

$$
\widehat{\Lambda}_b \overrightarrow{u}^i - \frac{\partial^2 \overrightarrow{u}^i}{\partial t^2} = -\frac{1}{\rho} \overrightarrow{F}, \qquad \widehat{\Lambda}_b \overrightarrow{u}^s - \frac{\partial^2 \overrightarrow{u}^s}{\partial t^2} = -\Delta \widehat{\Lambda} \left( \overrightarrow{u}^i + \overrightarrow{u}^s \right)
$$

Homogeneous space:  $c_{\alpha,b} = const$ ,  $V = \mathbb{R}^3$  $s = c^{-1}$ .  $\widehat{D}_{p}^{i} = \text{grad}^{i} \text{div}^{i}, \qquad \widehat{D}_{s}^{i} = -\text{rot}^{i} \text{rot}^{i},$  $\nabla^i = \left(\partial_{x^i} \partial_{y^i} \partial_{z^i}\right)^T$ 

Green's tensor:

$$
\hat{G}_{\alpha}^{L} = \hat{D}_{\alpha} \hat{g}_{\alpha} = \hat{D}'_{\alpha} \hat{g}_{\alpha},
$$

$$
\hat{g}_{\alpha} = \left\{ \chi \left( t' - t - s_{\alpha, b} | \vec{r}' - \vec{r} | \right) - \chi \left( t' - t \right) \right\} \frac{\hat{I}}{4\pi |\vec{r}' - \vec{r}|},
$$

$$
\chi(t) = \max(0, t)
$$

Permanently polarized point source:

$$
\vec{F}(\vec{r},t)=\delta(\vec{r}-\vec{r}_0)f''(t)\vec{f},
$$

Forward modeling (whole space):

$$
\vec{u}_{\alpha}^{s,B}(\vec{r}',t') = \sum_{\beta} \frac{1}{\rho(\vec{r}_{0})} \hat{D}_{\alpha}' \hat{D}_{\beta}^{0} \int_{V} \Delta c_{\beta}^{2}(\vec{r}) \frac{f(t'-s_{\beta,b}|\vec{r}_{0}-\vec{r}|-s_{\alpha,b}|\vec{r}'-\vec{r}|)}{16\pi^{2}c_{\beta,b}^{2}|\vec{r}_{0}-\vec{r}||\vec{r}'-\vec{r}|} \vec{f} dV
$$

Migration (whole space):

$$
\Delta c_{\beta,\text{migr}}^2(\vec{r}) = \sum_{\alpha} \int_{S} \int_{T} \frac{\vec{d}(\vec{r}',t')}{\rho(\vec{r}_{0})} \cdot \hat{D}_{\alpha}' \hat{D}_{\beta}^{0} \frac{f(t'-s_{\beta,b}|\vec{r}_{0}-\vec{r}|-s_{\alpha,b}|\vec{r}'-\vec{r}|)}{16\pi^{2}c_{\beta,b}^{2}|\vec{r}_{0}-\vec{r}||\vec{r}'-\vec{r}|} \vec{f} dt' dS
$$

Complexity  $\sim O(N_xN_yN_zN_t \log(N_x) \log(N_y))$ 

# Simplest Parallelization

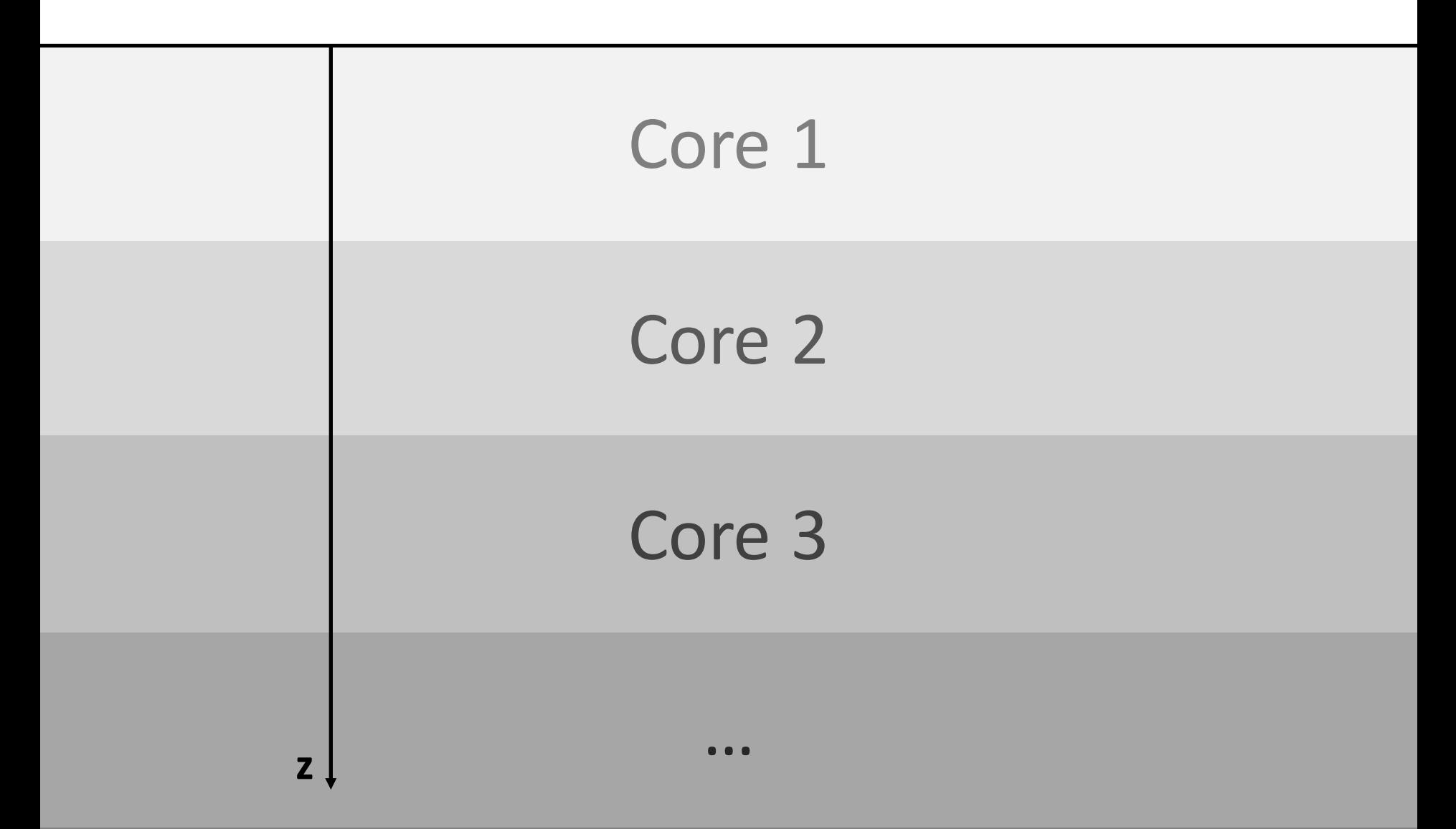

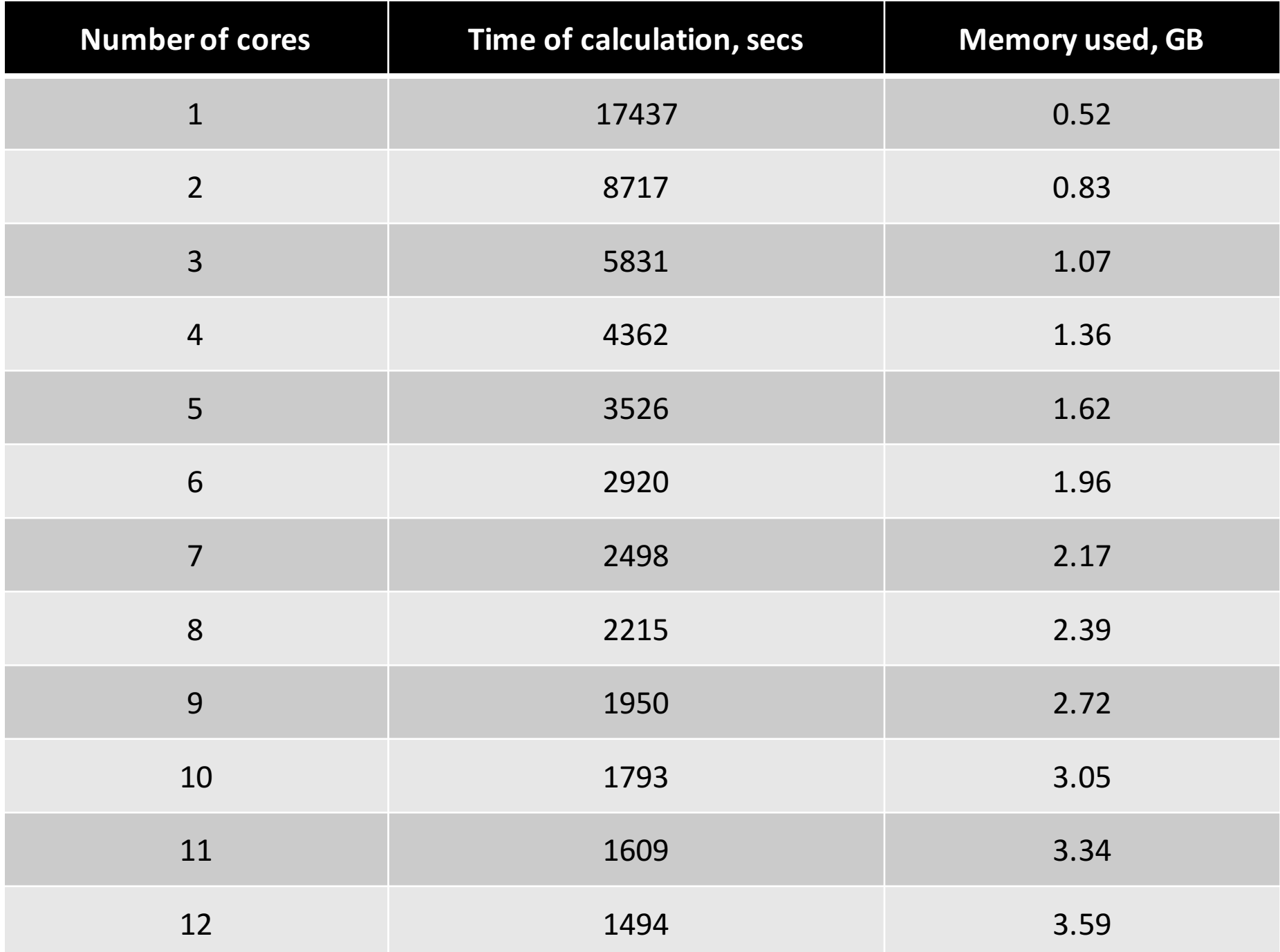

#### Speedup against number of cores

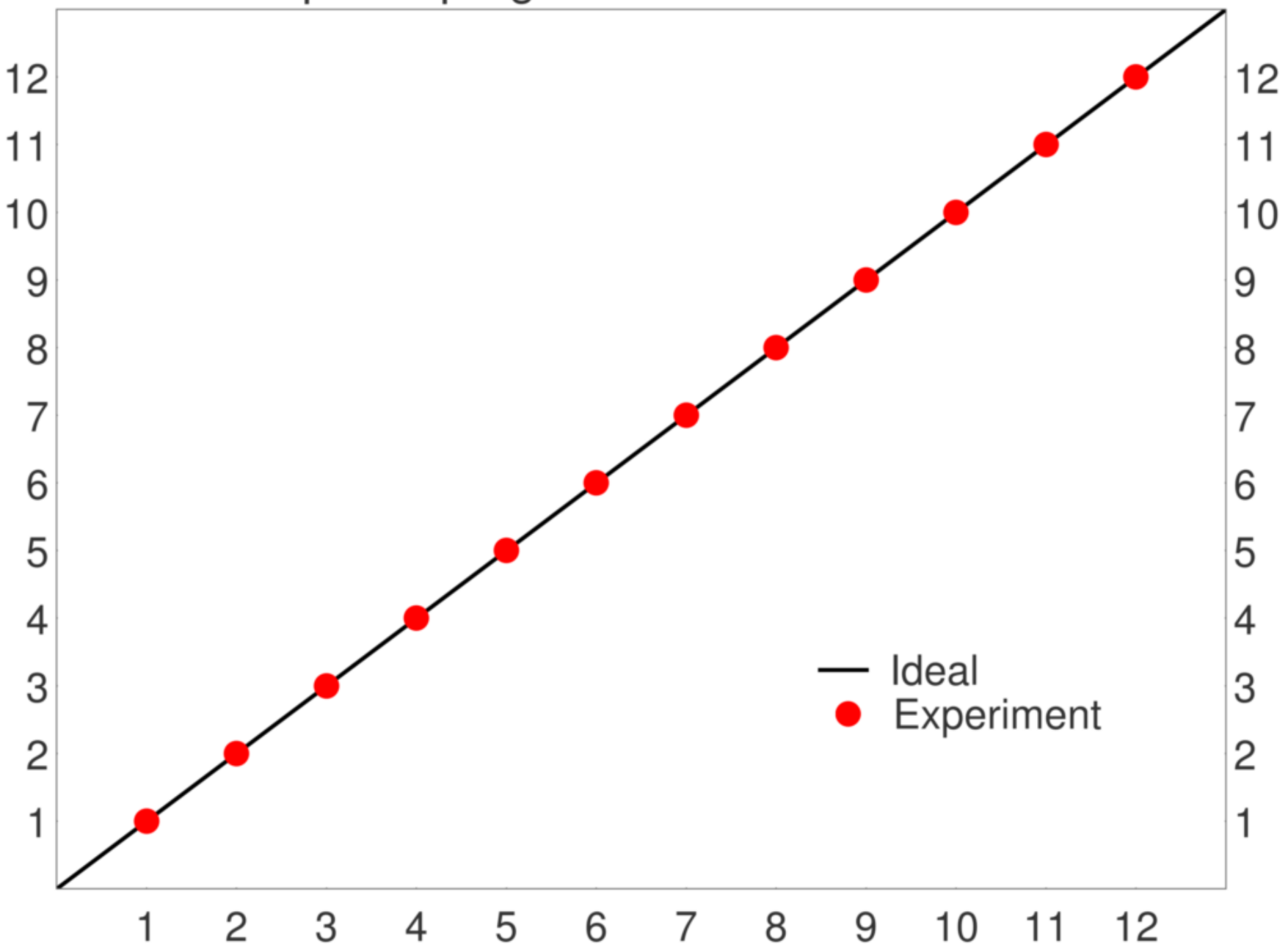

# **Test Model**

#### **Media**

 $x \times z = 10 \times 2.5$  km,  $y = const,$  $c_{p,b} = 2.5 \text{ km/s},$  $c_{s,b} = 1.25$  km/s,  $\Delta c_{\alpha}^2/c_{\alpha,b}^2 = 0.01$ ,  $\rho = 2.5$  t/m<sup>3</sup>

#### **Data**

(only z-component of scattered field)  $z = 15$  m,  $\Delta x = 10$  m,  $\Delta t = 2$  ms,  $t \in [0, 4]$  s,  $F(t) = (1 - 2\pi^2 f_M^2 t^2) \cdot e^{-\pi^2 f_M^2 t^2},$  $f_M = 25$  Hz,  $\vec{f} = (0 \ 0 \ 1)^T$ 

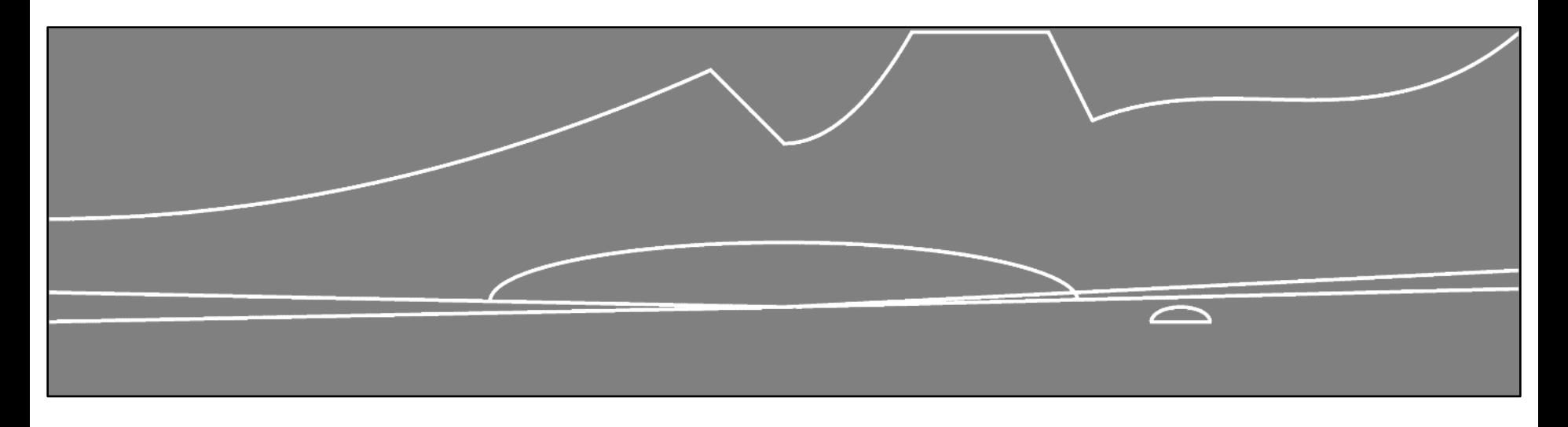

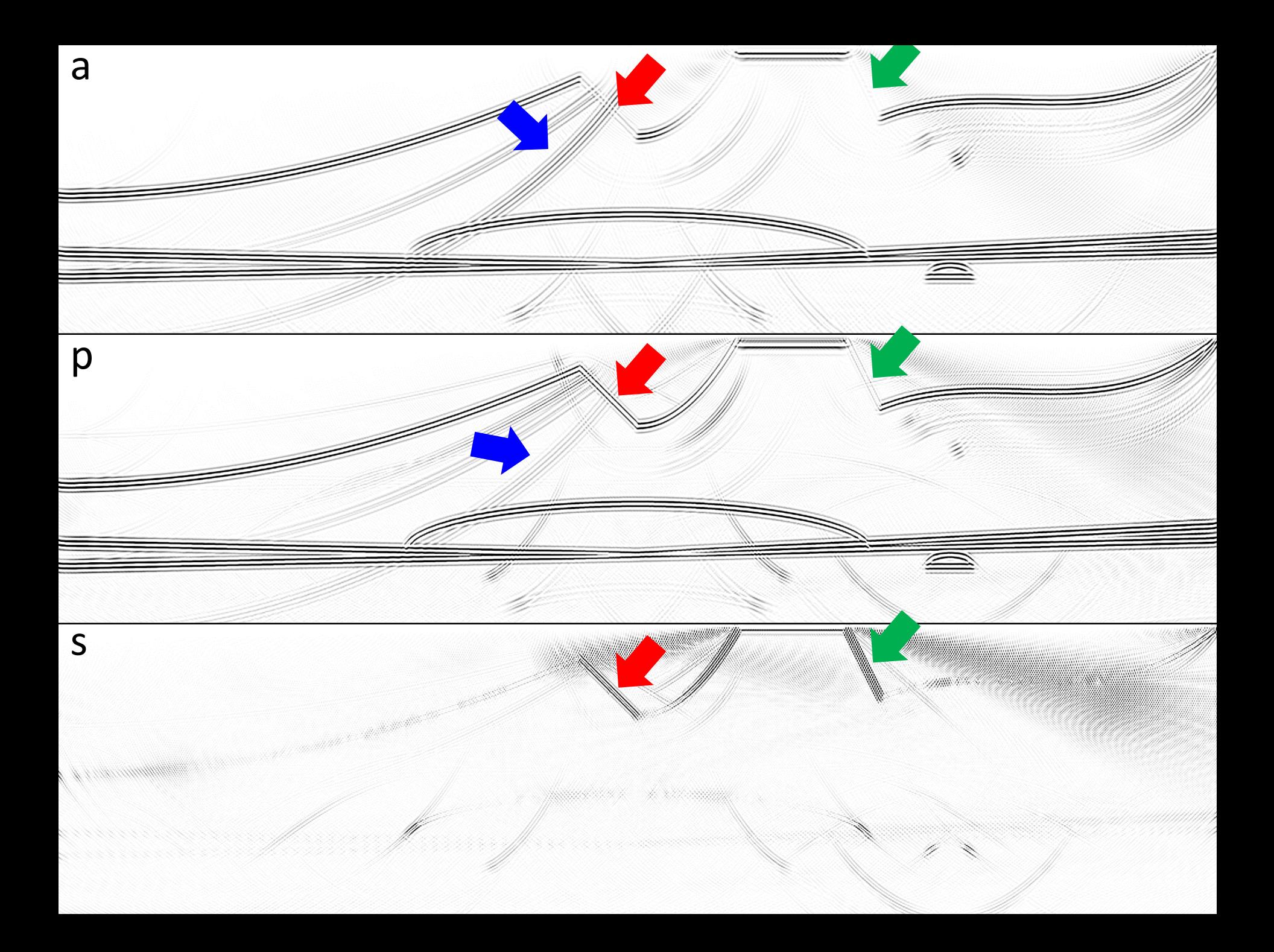

# Full-wave Simulation. **Elastic Case**

#### Mathematical Model and Numerical Method

#### **Elastic Parameters:**

- $\Box$   $\rho$  density
- $\Box$   $\lambda$ ,  $\mu$  Lame parameters
- $\Box V$  velocity
- $T$  stress tensor

We use grid-characteristic method on structured meshes to solve direct seismic problem

$$
\rho \frac{\partial V_x}{\partial t} = \frac{\partial T_{xx}}{\partial x} + \frac{\partial T_{xy}}{\partial y} + \frac{\partial T_{xx}}{\partial z},
$$
\n
$$
\rho \frac{\partial V_y}{\partial t} = \frac{\partial T_{yx}}{\partial x} + \frac{\partial T_{yy}}{\partial y} + \frac{\partial T_{yz}}{\partial z},
$$
\n
$$
\rho \frac{\partial V_z}{\partial t} = \frac{\partial T_{zx}}{\partial x} + \frac{\partial T_{zy}}{\partial y} + \frac{\partial T_{zz}}{\partial z},
$$
\n
$$
\frac{\partial T_{xx}}{\partial t} = (\lambda + 2\mu) \frac{\partial V_x}{\partial x} + \lambda \left(\frac{\partial V_y}{\partial y} + \frac{\partial V_z}{\partial z}\right),
$$
\n
$$
\frac{\partial T_{yy}}{\partial t} = (\lambda + 2\mu) \frac{\partial V_y}{\partial y} + \lambda \left(\frac{\partial V_x}{\partial x} + \frac{\partial V_z}{\partial z}\right),
$$
\n
$$
\frac{\partial T_{zz}}{\partial t} = (\lambda + 2\mu) \frac{\partial V_z}{\partial z} + \lambda \left(\frac{\partial V_x}{\partial x} + \frac{\partial V_y}{\partial y}\right),
$$
\n
$$
\frac{\partial T_{xy}}{\partial t} = \mu \left(\frac{\partial V_x}{\partial y} + \frac{\partial V_y}{\partial x}\right),
$$
\n
$$
\frac{\partial T_{xz}}{\partial t} = \mu \left(\frac{\partial V_x}{\partial z} + \frac{\partial V_z}{\partial x}\right),
$$
\n
$$
\frac{\partial T_{yz}}{\partial t} = \mu \left(\frac{\partial V_y}{\partial z} + \frac{\partial V_z}{\partial y}\right).
$$

#### Research Software\*

- Seismic waves simulation in elastic, media
- Taking into account heterogeneities (cavities, layers, fractures)
- C++, micro-optimisations (SIMD, SSE, AVX)
- Parallelization, with OpenMP and MPI
- (~,80,%,up,to,16,000,cores)

#### Migration Image

 $Z$ -kernel  $K_Z = K_o + K_{\kappa} + K_{\mu}$ Density-Kernel  $K_{\rho}(x) = \rho(x) \int \partial_t s^{\dagger}(x,-t) \partial_t s(x,t) dt$ K-kernel  $K_K(x) = -\overline{\kappa(x) \int [\nabla \cdot \overline{s^{\dagger}(x, -t)}][\nabla \cdot s(x, t)] dt}$ M-Kernel  $K_{\mu} (x) = -2 \mu(x) \int \sum_{i,j} D_{ij}^{\dagger} (x,-t) D_{ij} (x,t) \, dt$  $\mathbf{D} =$  $\frac{\nabla s + (\nabla s)^T}{2} - \frac{\nabla \cdot s}{3}$ I

Direct and adjoint fields  $s(x,t) \Join s^{\dagger}(x,t)$ 

Adjoint source  $f^{\dagger} = \sum_{r} [s(x_r, -t) - d(x, -t)] \delta(x - x_r)$ 

Experimental and simulated data  $d(x_r,t)$   $\mu$   $s(x_r,t)$ 

*Luo et al.,* 3D coupled acoustic-elastic migration with topography and bathymetry based on spectral-element and adjoint methods // Geophysics - 2013. - Vol. 78(4).

#### Examples of Simulation

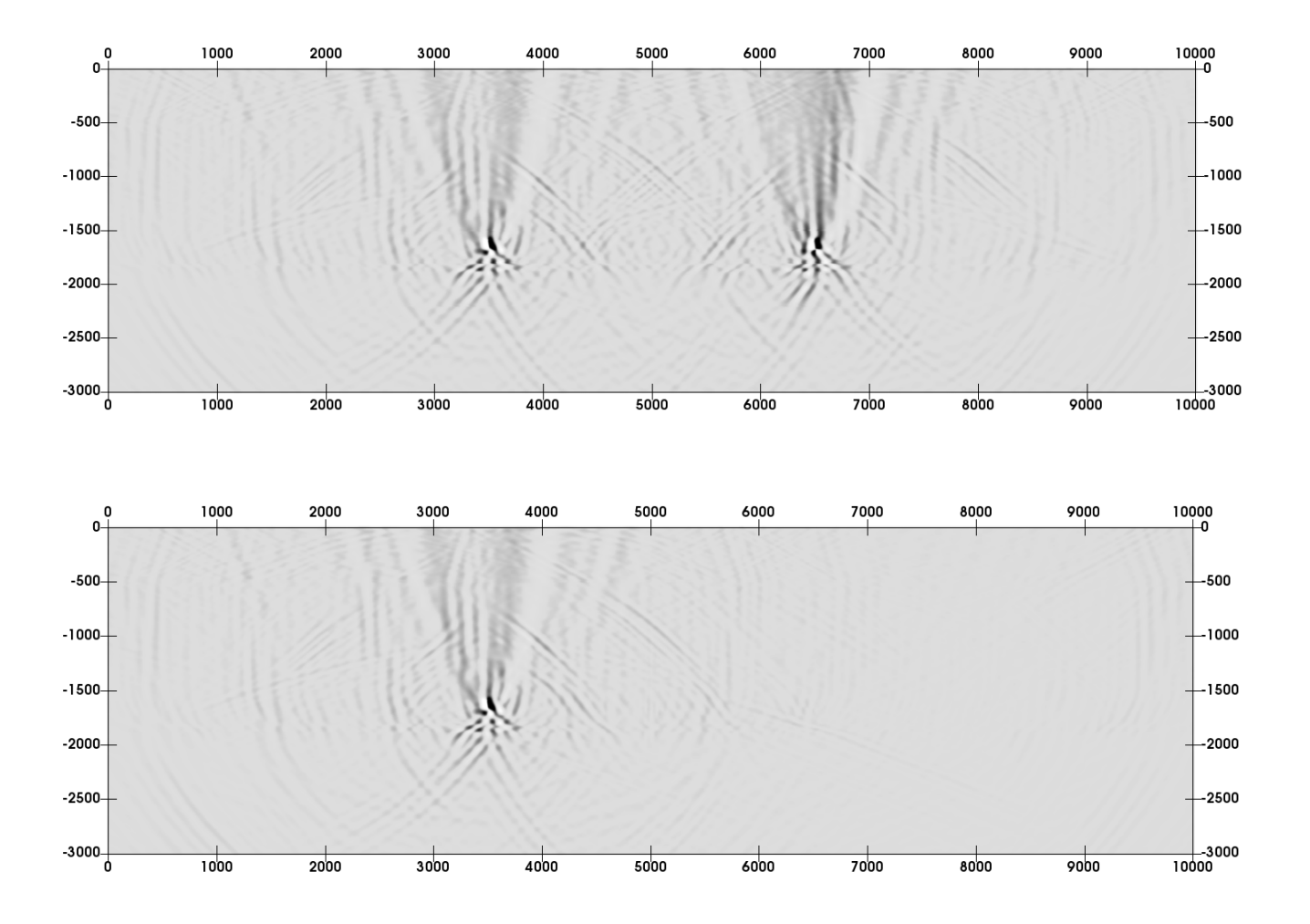

*Migration images of geological medium with 2 subvertical fluid-filled cracks. Background model without cracks (up) and with 1 crack (down).*

## Results

- Algorithm for elastic migration based on Born approximation, was proposed. Research software was developed and tested on multilayered media.
	- On multi-core shared memory system the efficiency of parallelization is close to 100 %
	- On elastic images steep interfaces are visualized better than on acoustic images
- Algorithm for elastic migration based on full-wave simulation, with grid-characteristic method was proposed. Research software was developed and tested on fractured media.
	- With the simplest background model geological heterogeneities were successfully recovered
	- New filed data can be taken into account with the usage of proposed algorithm

# Thank you for your attention

## Extra Slides

Homogeneous half-space with free surface:

$$
c_{\alpha,b} = const, \qquad V = \{(x, y, z) : z \ge 0\},
$$

$$
2\mu \frac{\partial u_z}{\partial z} + \lambda \operatorname{div} \vec{u} = \mu \left( \frac{\partial u_x}{\partial z} + \frac{\partial u_z}{\partial x} \right) = \mu \left( \frac{\partial u_y}{\partial z} + \frac{\partial u_z}{\partial y} \right) = 0
$$

Green's tensor:

$$
\hat{G}_{\alpha}^{L,H} = \hat{D}_{\alpha}' \left[ \hat{g}_{\alpha} - \hat{g}_{\alpha} \right],
$$

$$
\hat{g}_{\alpha} = \{ \chi(t' - t - s_{\alpha,b} | \vec{r}' - \vec{r}|) - \chi(t' - t) \} \frac{\hat{I}}{4\pi |\vec{r}' - \vec{r}|},
$$

$$
\vec{r} = (x, y, -z)^{T}
$$

#### Forward modeling:

$$
\vec{u}_{\alpha}^{s,B}(\vec{r}',t') = \sum_{\beta} \frac{1}{\rho(\vec{r}_{0})} \hat{D}_{\alpha}^{\prime} \int_{V} \Delta c_{\beta}^{2}(\vec{r}) \begin{pmatrix} \hat{D}_{\beta}^{0} \frac{f(t'-s_{\beta,b}|\vec{r}_{0}-\vec{r}|-s_{\alpha,b}|\vec{r}'-\vec{r}|)}{16\pi^{2}c_{\beta,b}^{2}|\vec{r}_{0}-\vec{r}||\vec{r}'-\vec{r}|} \\ -\hat{D}_{\beta}^{0} \frac{f(t'-s_{\beta,b}|\vec{r}_{0}-\vec{r}|-s_{\alpha,b}|\vec{r}'-\vec{r}|)}{16\pi^{2}c_{\beta,b}^{2}|\vec{r}_{0}-\vec{r}||\vec{r}'-\vec{r}|} \\ +\hat{D}_{\beta}^{0} \frac{f(t'-s_{\beta,b}|\vec{r}_{0}-\vec{r}|-s_{\alpha,b}|\vec{r}'-\vec{r}|)}{16\pi^{2}c_{\beta,b}^{2}|\vec{r}_{0}-\vec{r}||\vec{r}'-\vec{r}|} \end{pmatrix} \vec{f}dV,
$$
\n
$$
\vec{D}_{\beta}^{0} \rightarrow \hat{D}_{\beta}^{0} \approx \partial_{z_{0}} \rightarrow -\partial_{z_{0}}
$$

#### Migration:

$$
\Delta c_{\beta,\text{migr}}^2(\vec{r}) = \sum_{\alpha} \int_{S} \int_{T} \frac{\vec{d}(\vec{r}',t')}{\rho(\vec{r}_{0})} \cdot \hat{D}_{\alpha}' \begin{pmatrix} \frac{\vec{D}_{\beta}^{0} f(t' - s_{\beta,b}|\vec{r}_{0} - \vec{r}| - s_{\alpha,b}|\vec{r}' - \vec{r}|)}{16\pi^{2}c_{\beta,b}^{2}|\vec{r}_{0} - \vec{r}||\vec{r}' - \vec{r}|} \\ -\hat{D}_{\beta}^{\frac{0}{2}} f(t' - s_{\beta,b}|\vec{r}_{0} - \vec{r}| - s_{\alpha,b}|\vec{r}' - \vec{r}|) \\ + \hat{D}_{\beta}^{\frac{0}{2}} f(t' - s_{\beta,b}|\vec{r}_{0} - \vec{r}| - s_{\alpha,b}|\vec{r}' - \vec{r}|) \\ + \hat{D}_{\beta}^{\frac{0}{2}} f(t' - s_{\beta,b}|\vec{r}_{0} - \vec{r}| - s_{\alpha,b}|\vec{r}' - \vec{r}|) \\ -\hat{D}_{\beta}^{\rho} \frac{f(t' - s_{\beta,b}|\vec{r}_{0} - \vec{r}| - s_{\alpha,b}|\vec{r}' - \vec{r}|)}{16\pi^{2}c_{\beta,b}^{2}|\vec{r}_{0} - \vec{r}||\vec{r}' - \vec{r}|} \end{pmatrix} \cdot \hat{D}_{\beta}^{0} \rightarrow \hat{D}_{\beta}^{0} \sim \partial_{z_{0}} \rightarrow -\partial_{z_{0}}
$$